# 第**103**回関東学生陸上競技対校選手権大会 エントリーについて

### 一般社団法人 関東学生陸上競技連盟

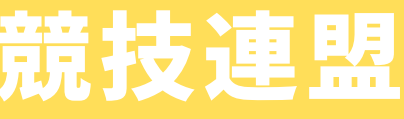

# 日本陸連エントリーシステムついて

# ①日本陸上競技連盟エントリーシステムにログイン

- ・下記URLにアクセスしJAAF-STARTに設定したメールアドレスとパスワードを入力し、 [団体管理者でログイン]を選択してください。
- ・今大会では基本的に、[個人としてログイン]ではログインできません。 ※特殊な事情がある場合はお問い合わせください。
- ・日本陸上競技連盟エントリーシステム:<https://athleticfamily.jaaf.or.jp/user/login/>

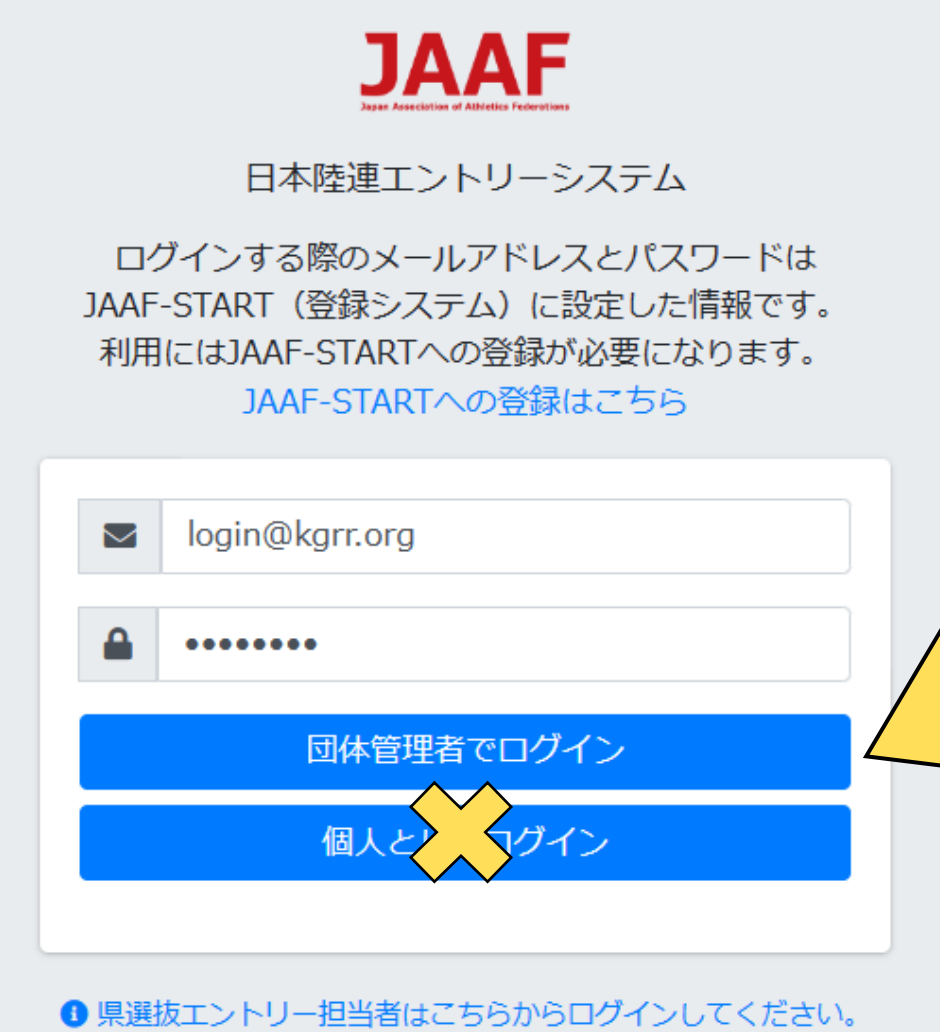

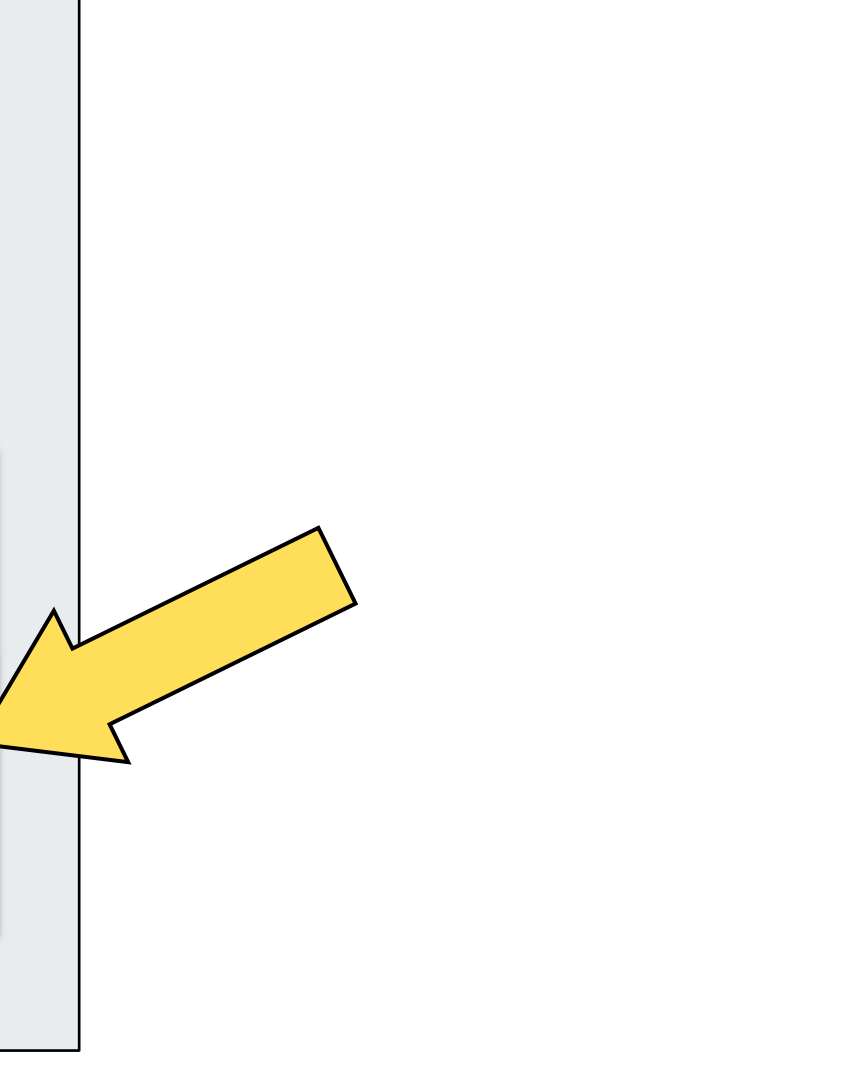

# ②大会選択

### ・日付等で大会検索を選択し、該当大会の[申込む]を選択してください。

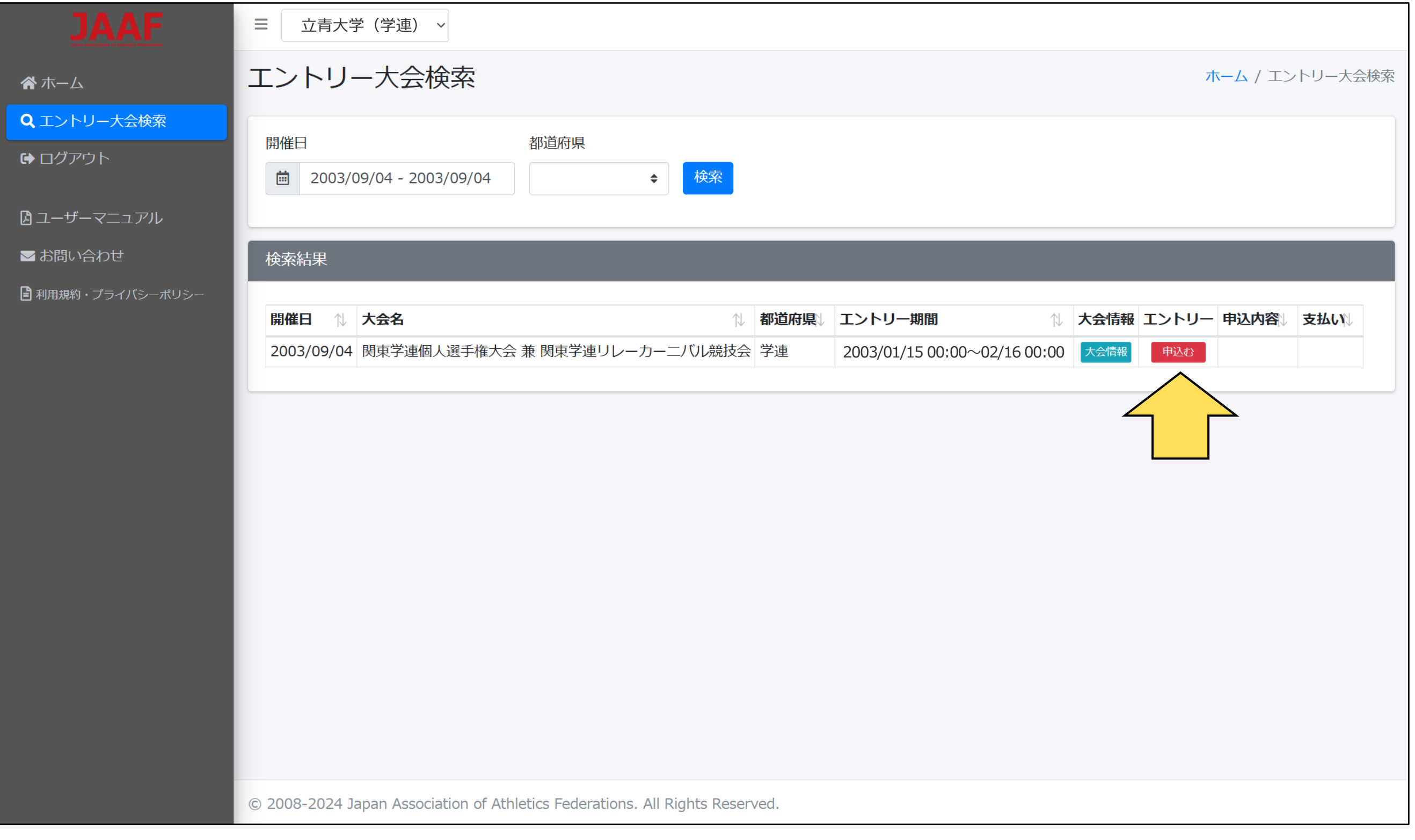

# ③ワンタイムパスワードの入力

・セキュリティーの関係でワンタイムパスワードの送信が行われる場合があります。 [メールを送信する]を選択すると、ログインの際に使用したメールアドレスに ワンタイムパスワードが記載されたメールが送られるので、その数字を入力してください。

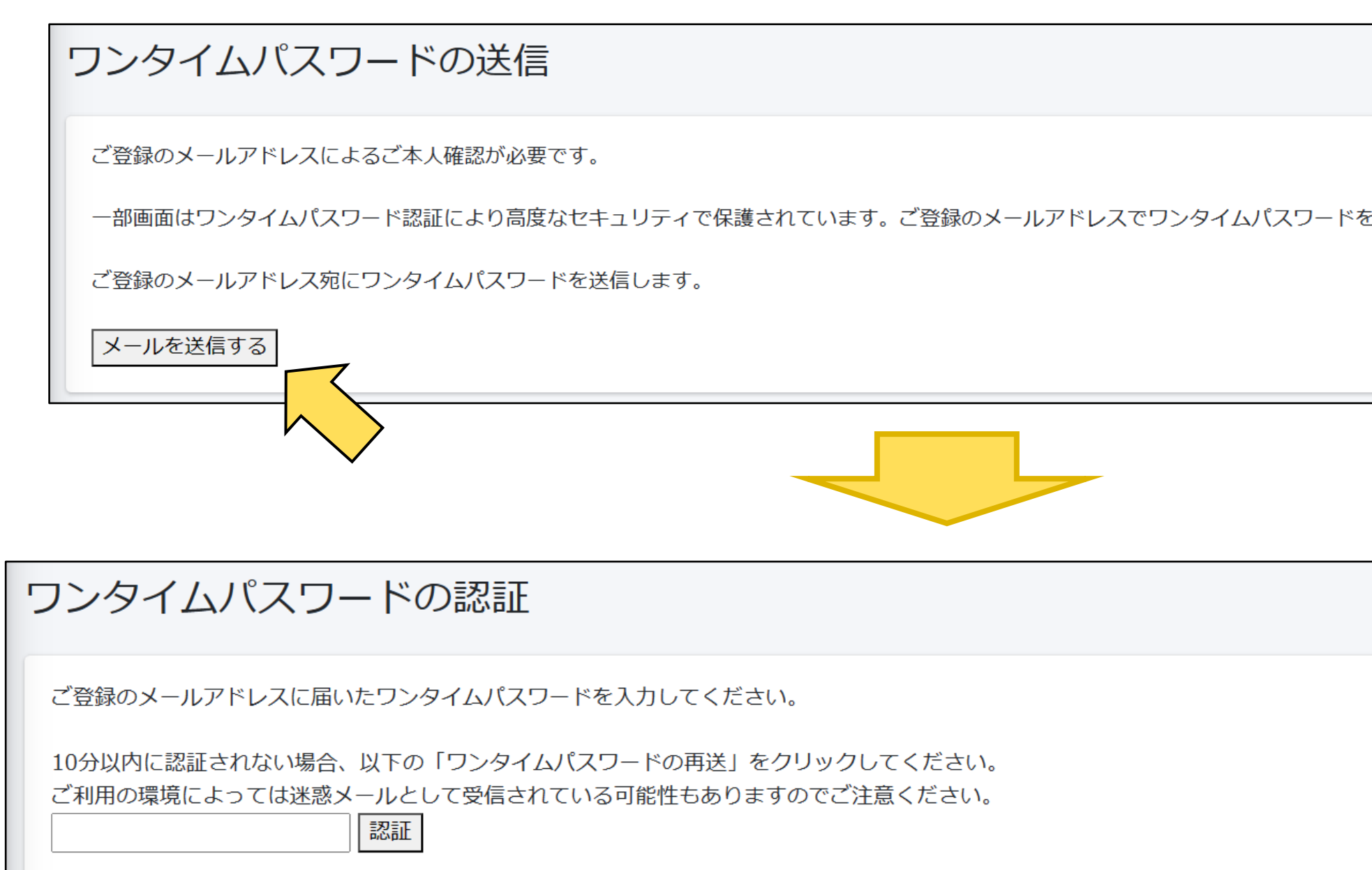

ホーム / ワンタイムパスワードの送信

E受け取り、ご本人確認を行ってください。

ホーム / ワンタイムパスワードの認証

### ④出場選手選択

- ・申込む種目から出場する選手の「登録」にチェックをいれて出場選手を選択してください。
- ・JAAF-STARTで登録した選手の情報が表示されています。

※選手が表示されない場合は登録を確認してください。

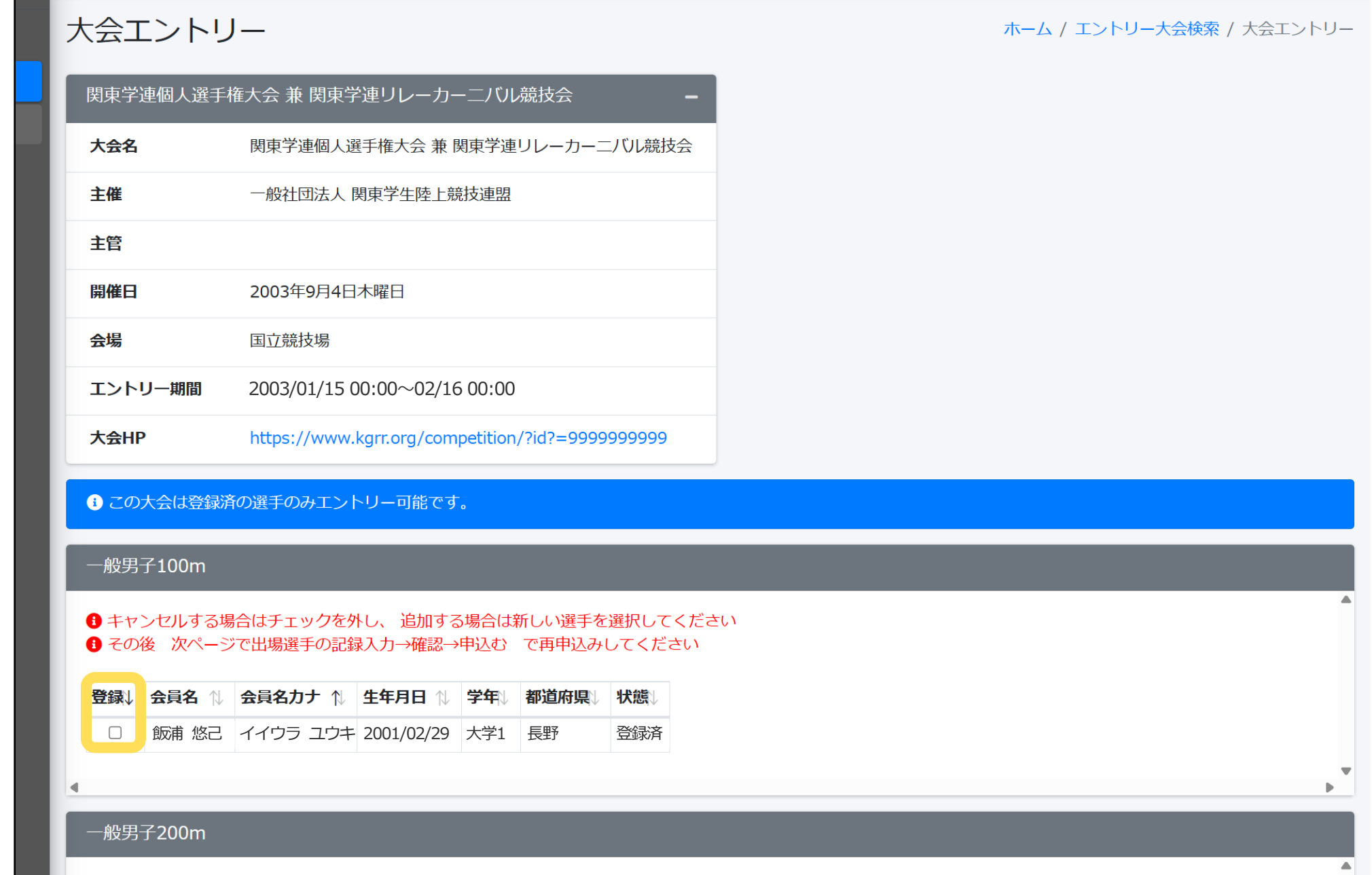

# ⑤申し込み担当者情報入力

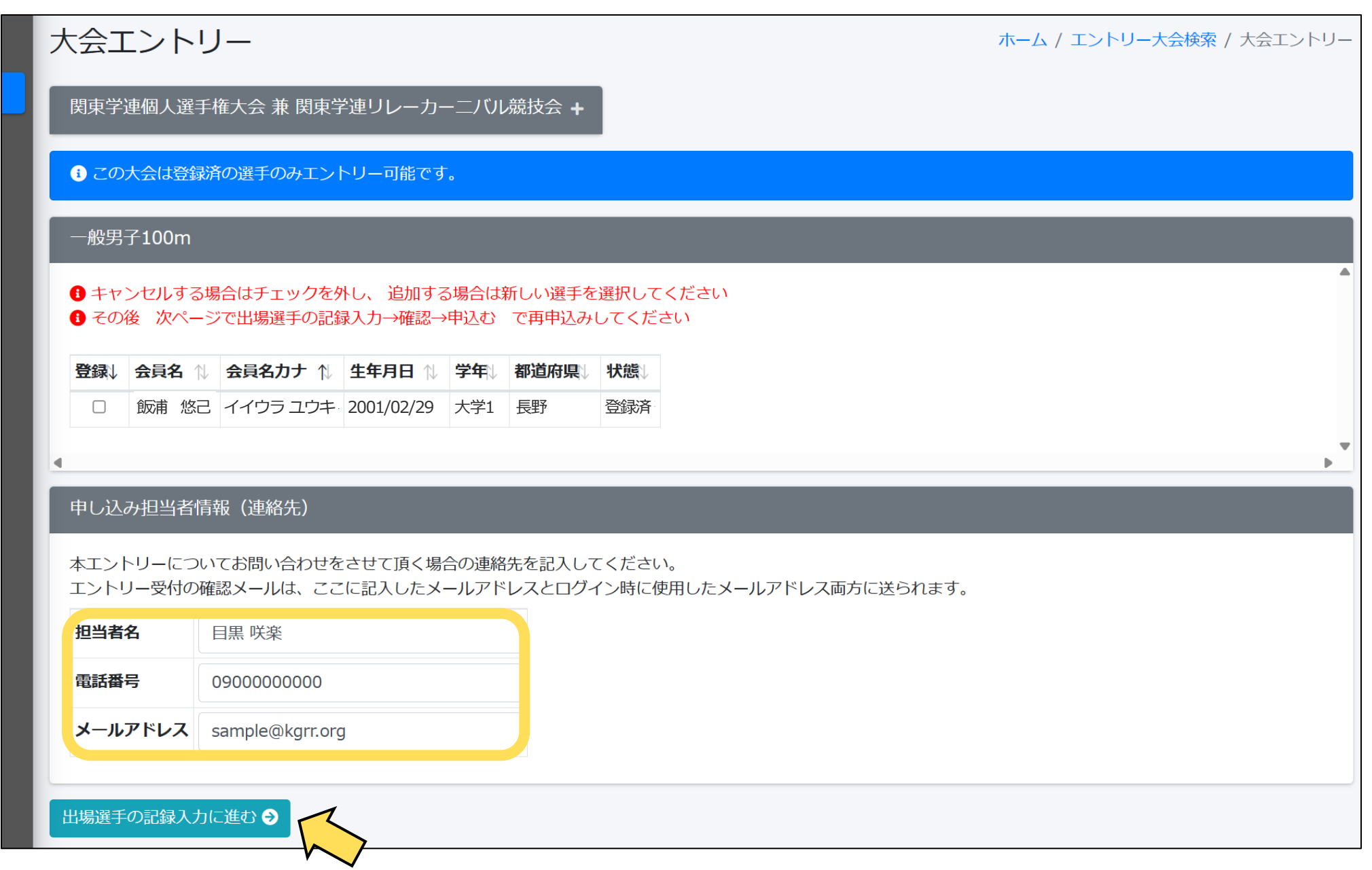

- ・選手選択の最下部にある本エントリーに関する問合せ先(申し込み担当者情報)を入力してください。
- ・メールアドレスはログイン時に使用したメールアドレスならびに、 ここに入力したメールアドレスの両方に送付されます。
- ・入力が終わったら[出場選手の記録入力に進む]を選択してください。

# ⑥出場選手の記録入力

### (全種目共通事項)

- ・注意事項をよく読んで出場選手に関する情報などを入力してください。
- ・記録欄には陸マガ記録室に掲載されている情報が自動的に入力されます。
- ・自己記録や資格記録が異なっている場合は、手入力してください。 ※記録を手入力した場合はメールにて記録証またはリザルトを必ずご提出ください。
- ・記入が終了したら[確認画面へ進む]を押してください。
- ・記録入力種目が複数存在する場合は、記録入力種目を選択して下さい。

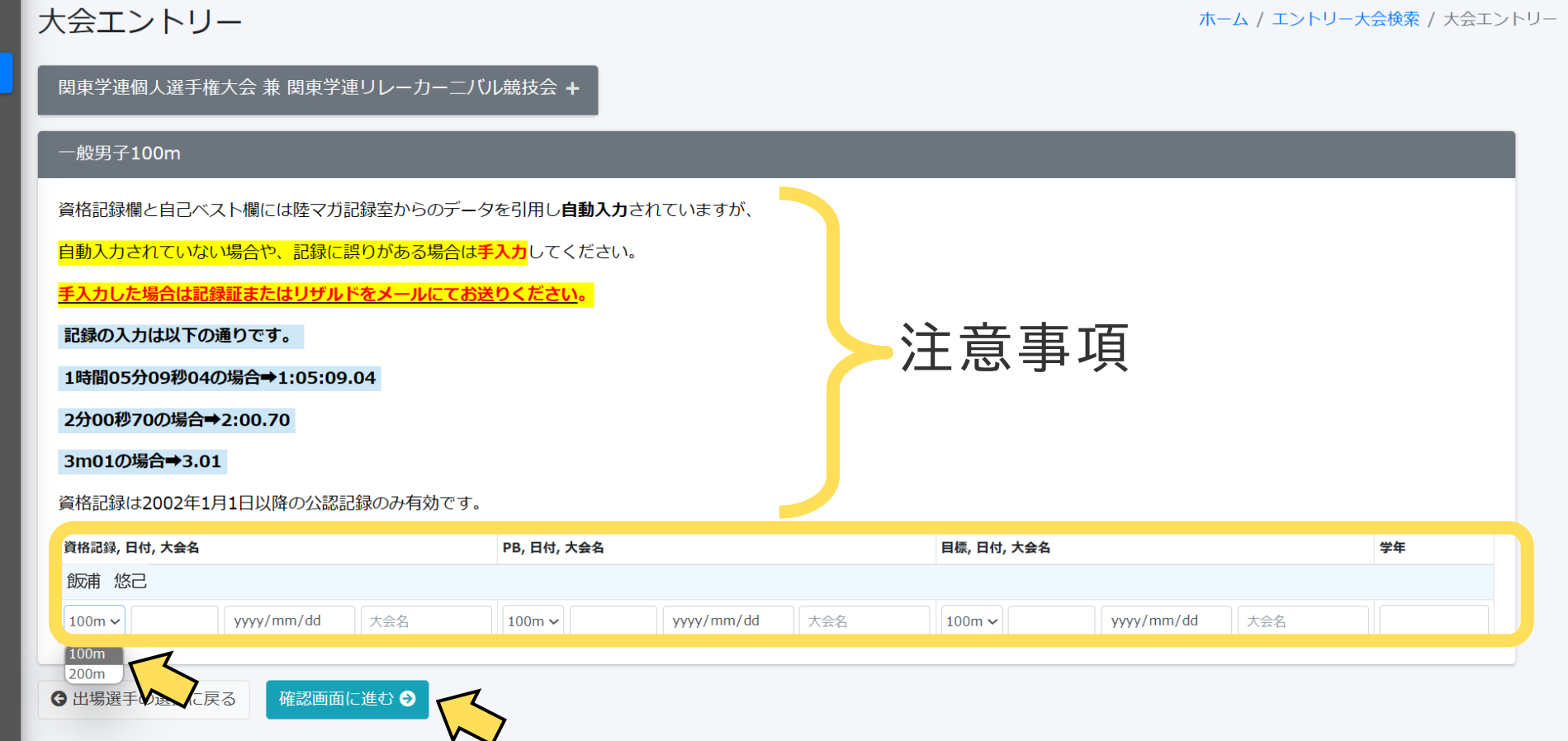

# ⑥出場選手の記録入力

### (リレー種目)

- ・走順を必ず入力してください。
- ・参加チームを選択してください。

### **大学はAを、大学院はBを選択すること。**

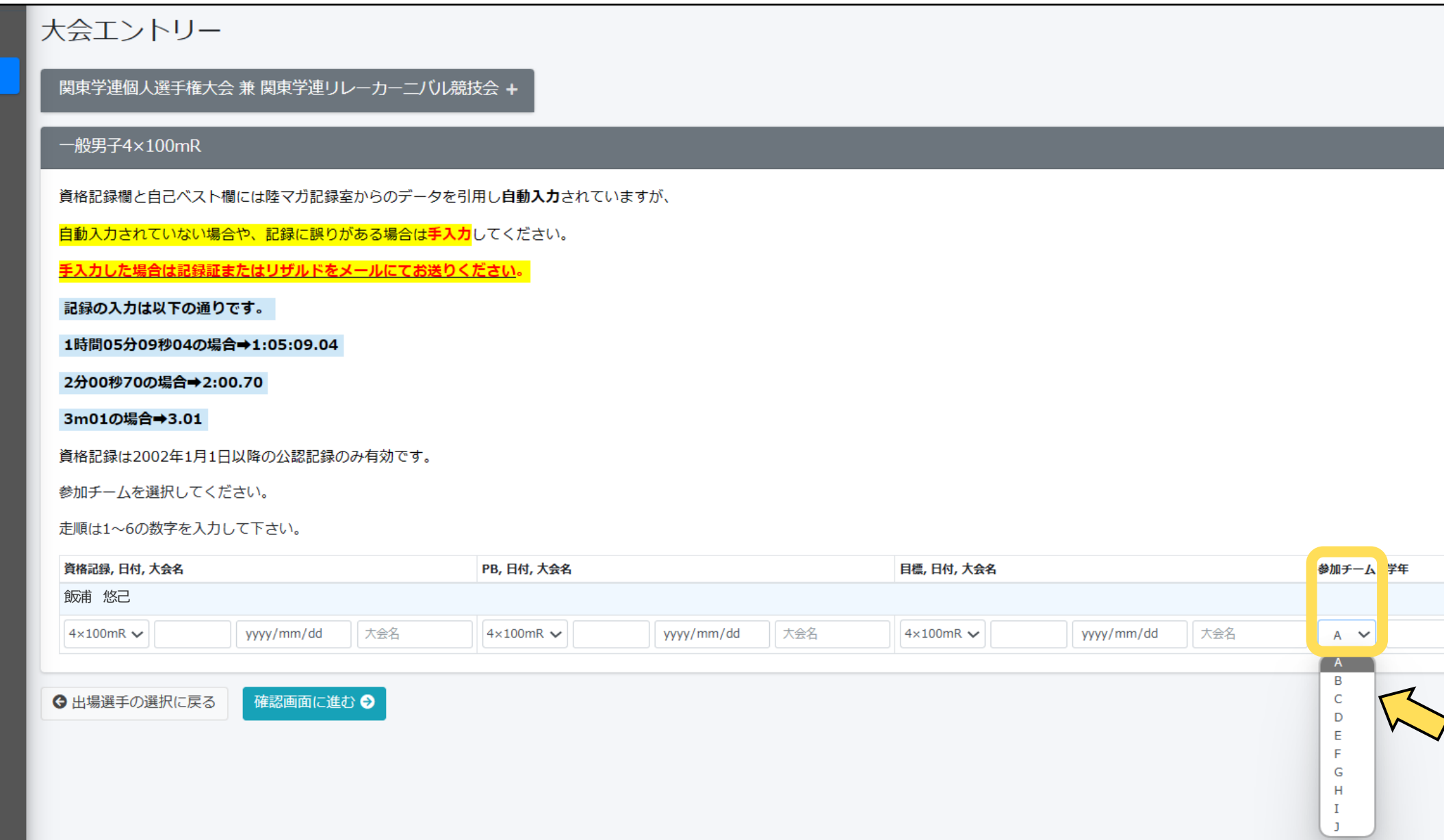

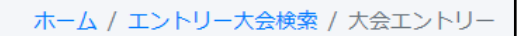

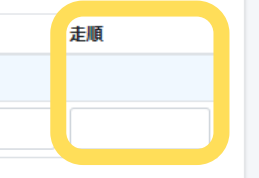

# ⑥出場選手の記録入力 (混成種目)

- ・混成種目の場合は各種目の記録も入力してください。
- ・資格記録に関しては、記録の書き換えの有無に関わらず、

混成競技総合結果のリザルト(全種目の記録・風力・得点が記載されているもの)を必ずお送りください。

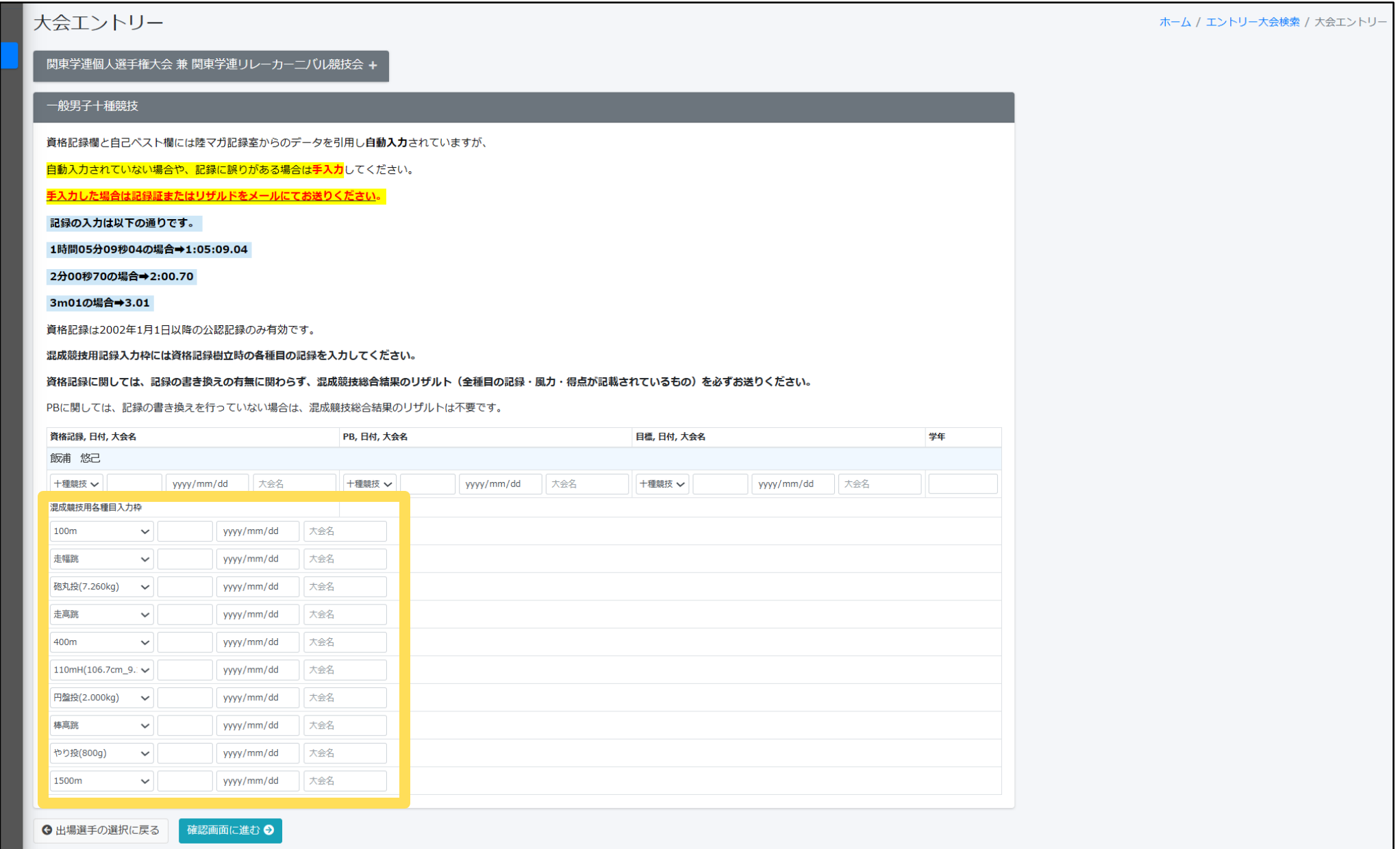

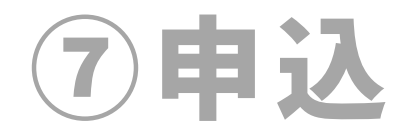

- ・記録を手打ちした場合は記録証と相違がないか、再度確認し「申込む」を押してください。
- ・受付が完了すると登録したメールアドレスに、受付内容が記載されたメールが送られます。
- **エントリー期間は2024年4月22日(月)8時00分までです。それ以降の受付は認められません。**

## ここまでで日本陸連エントリーシステムの受付は完了です。

必要書類を期限内に指定のメールアドレスに必ずお送りください。 エントリー当日【4月22日(月)】の審査終了後にエントリーリスト確認のメールを送りします。 そのメールのGoogleフォームに回答次第、エントリー完了となりますのでご注意ください。

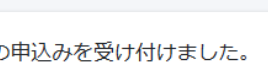

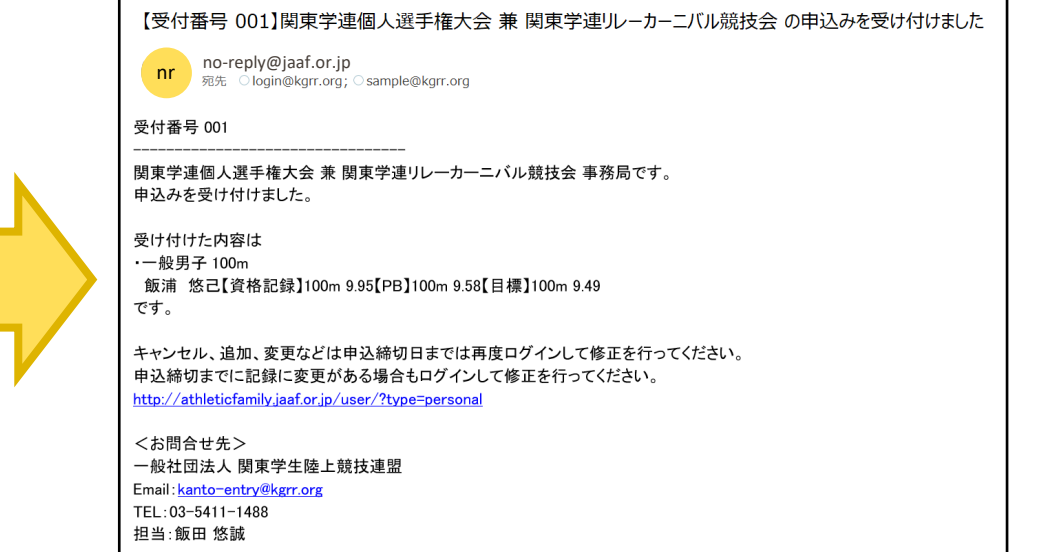

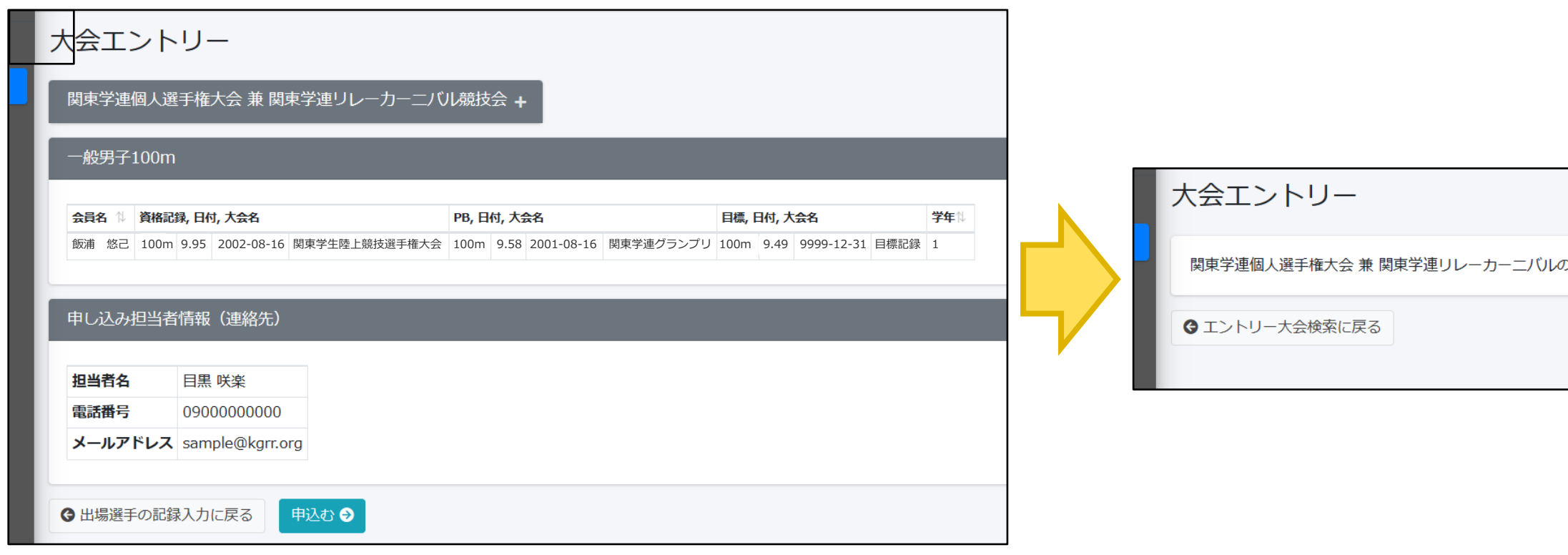

## ⑧選手の追加、キャンセル、変更

- ・再ログインもしくはホームに戻り、[エントリー済み大会一覧]から[申込済]を選択してください。 次に[修正する]を選択してください。
- ・[出場選手の記録入力に進む]を選択し、 ⑥出場選手 の記録入力を参考に入力し ⑦申込 に進んでください。
- ・キャンセルの場合は選手のチェックを外し、追加で出場する場合は選手を選択してください。
- ・申し込み担当者情報を修正する場合は、入力し直してください。

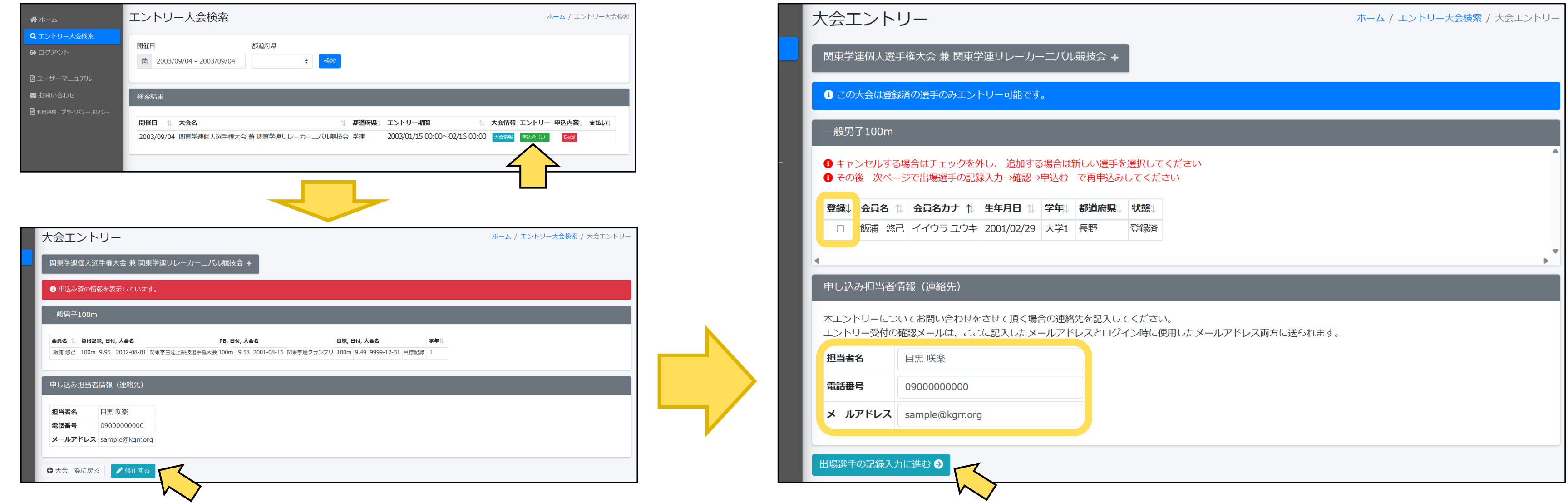

# ⑨申込内容の確認

・[エントリー済み大会一覧]の申込内容で、[Excel]を押すと受付内容が記載された エクセルファイルをダウンロードすることができ、受付内容を確認できます。

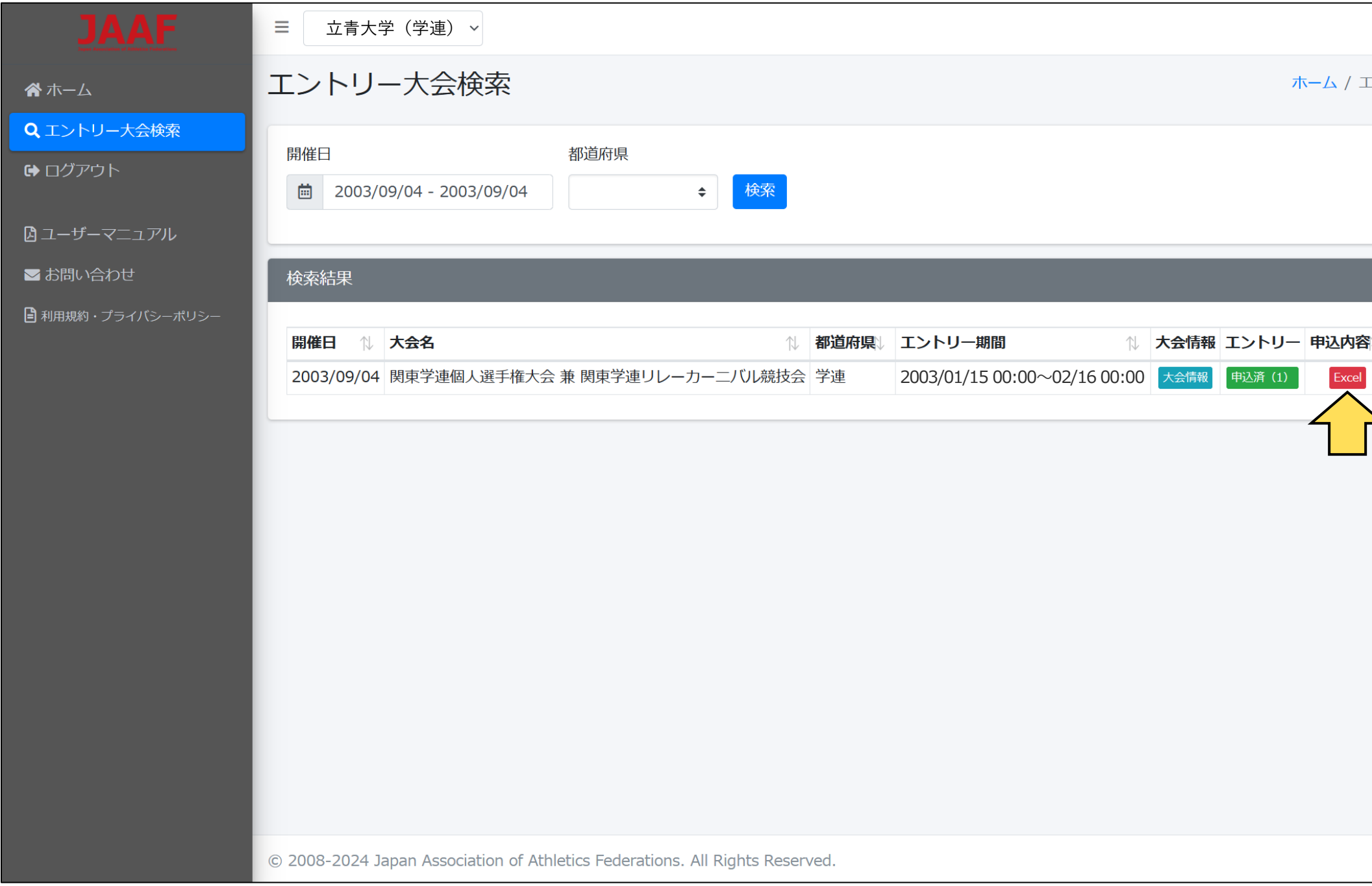

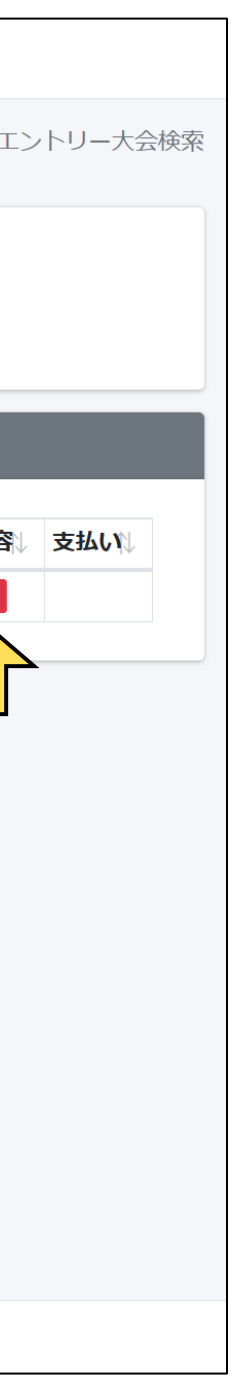

### ⑩必要書類の提出

- ・必要書類をご確認のうえ、期限までに、ご提出ください。 なお、4月22日(月)10時00分までに受付完了メールを送りいたします。 時間を過ぎても届かない場合はご連絡ください。
- ・提出物の詳細につきましては、16ページ以降をご確認ください。

## ⑪エントリー料のお支払い

・エントリー料の支払いは、後日お送りするメールに記載される方法に従い期日までにお支払いください。

エントリー料は下記の通り。

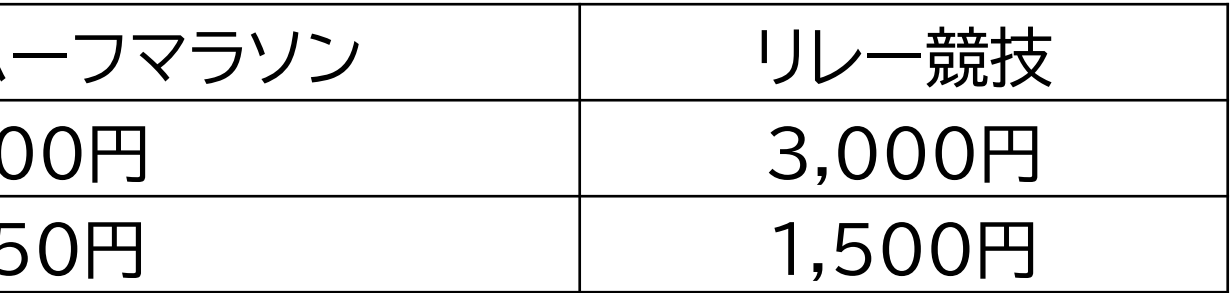

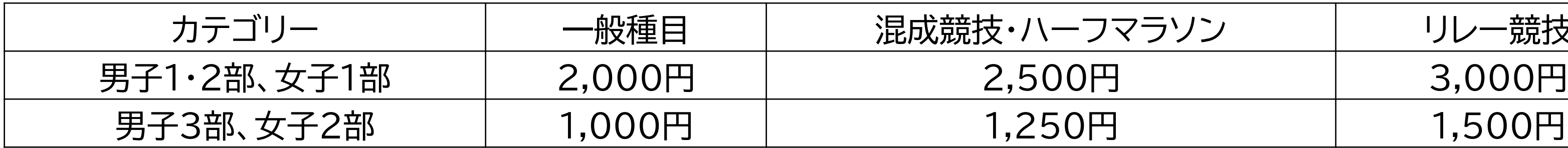

# 提出書類について

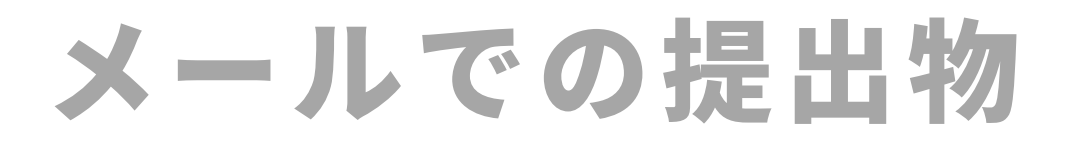

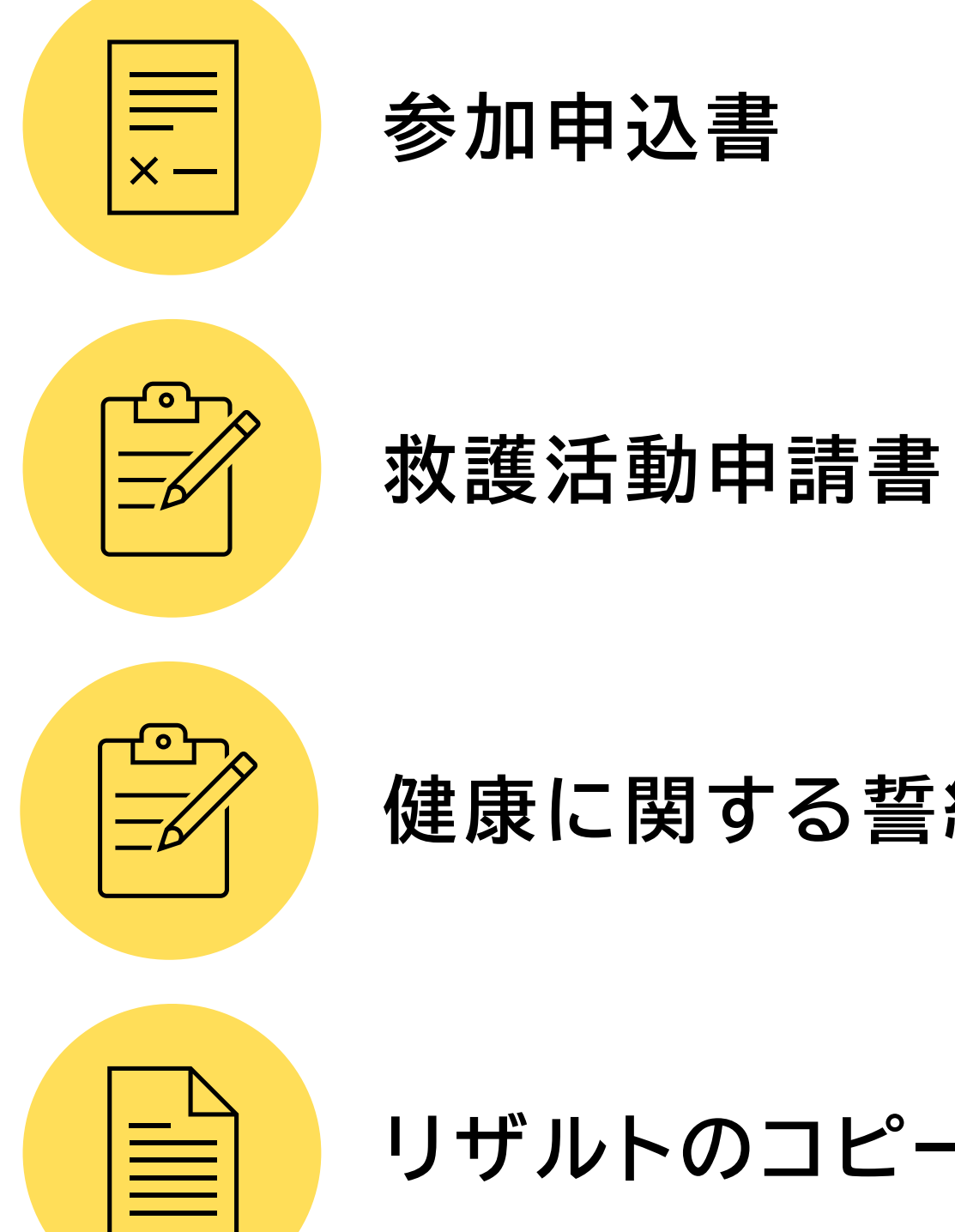

**健康に関する誓約書**

**リザルトのコピーまたは記録証**

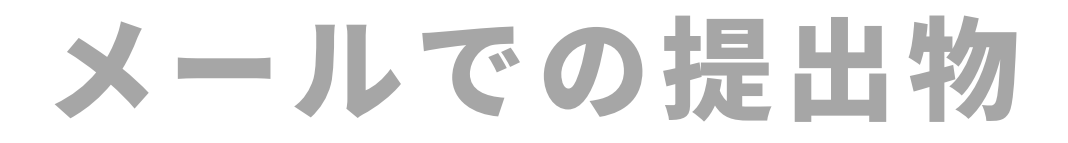

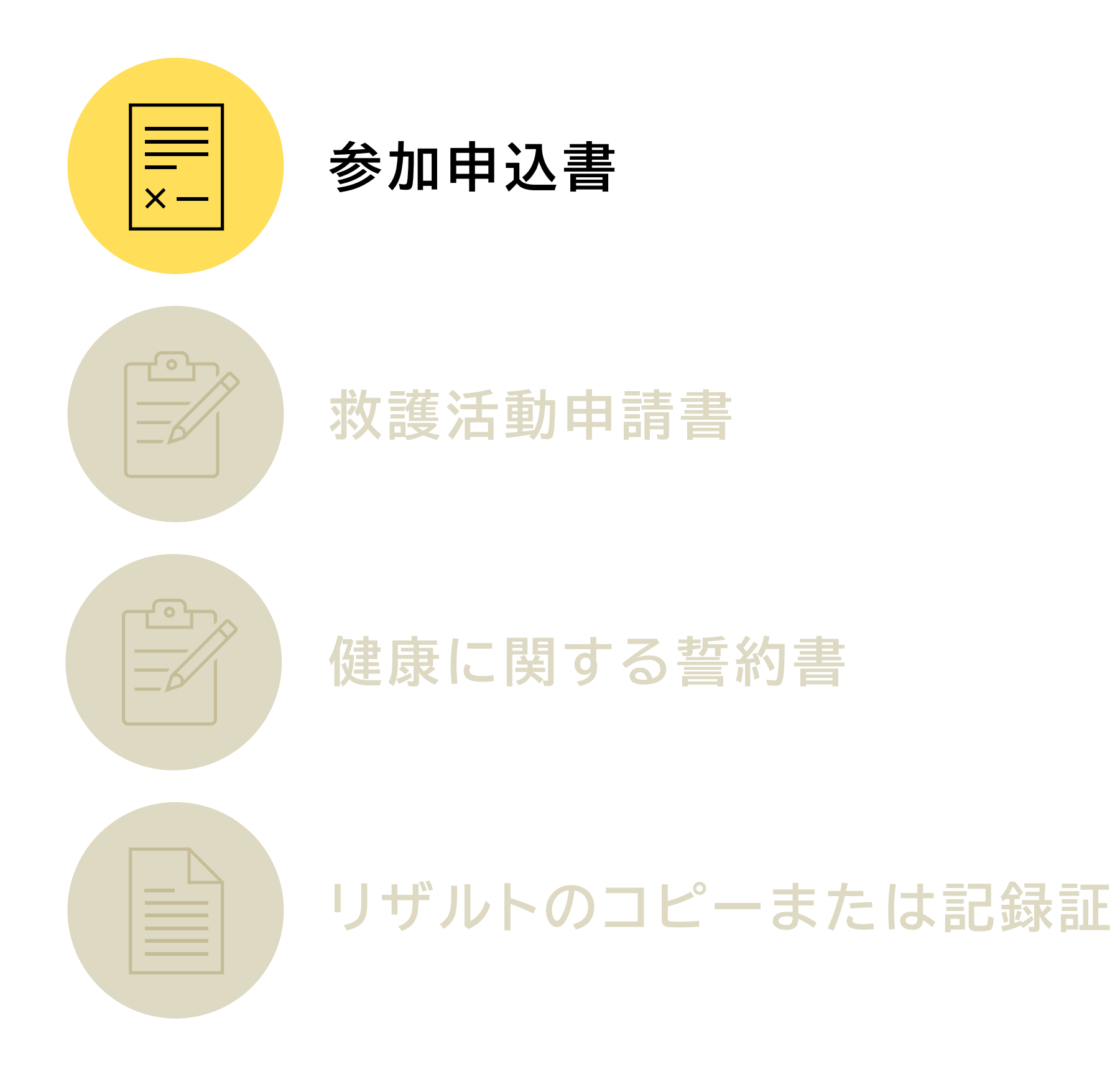

**・必要事項を記入し、署名・捺印後にPDF化したもの ファイル名:参加申込書\_大学名**

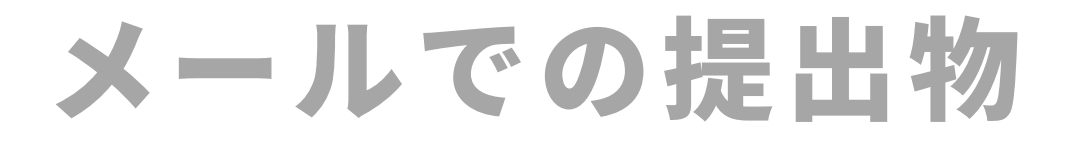

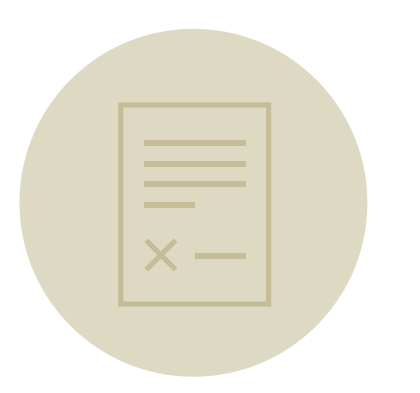

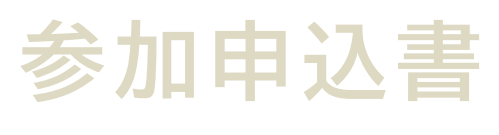

### **救護活動申請書**

**健康に関する誓約書**

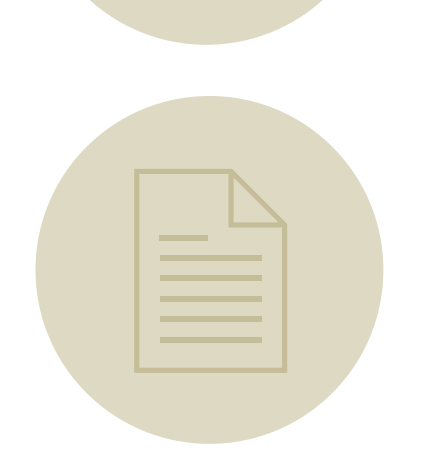

**リザルトのコピーまたは記録証**

**※救護活動を希望する場合のみ。 ・必要事項を記入し、署名・捺印後にPDF化したもの ファイル名:救護活動申請書\_大学名**

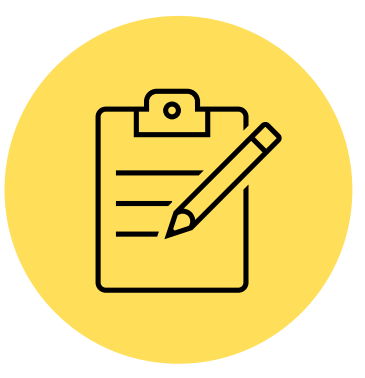

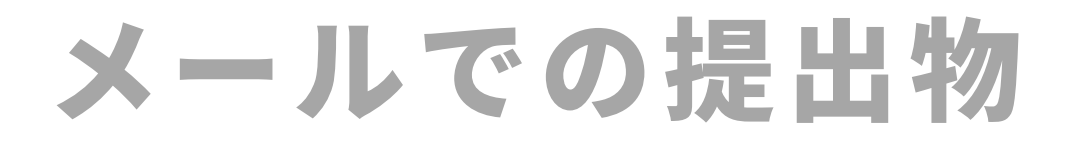

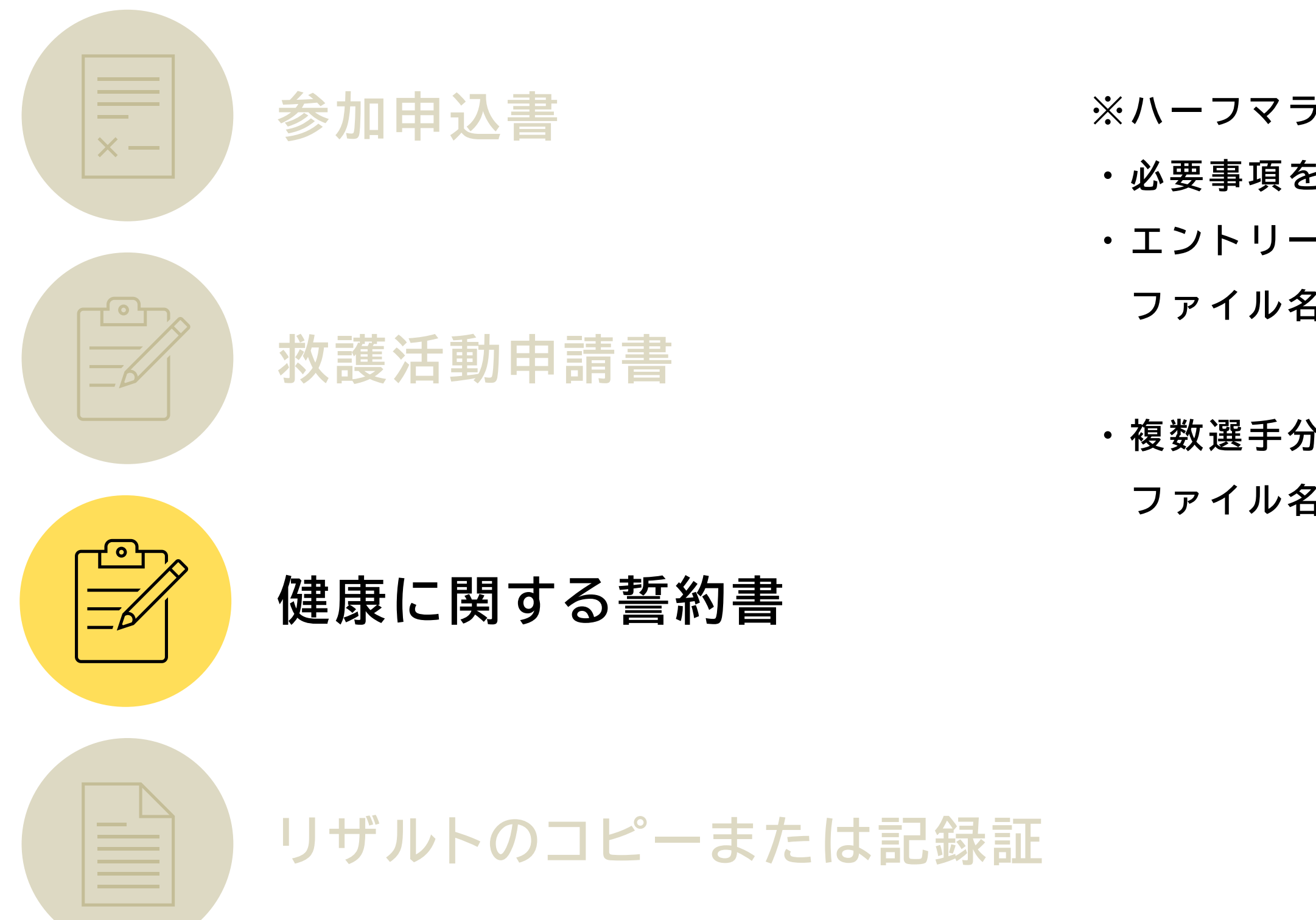

**※ハーフマラソンにエントリー選手がいる場合のみ**

**・必要事項を記入し、署名・捺印後にPDF化したもの**

**・エントリー選手、全員分提出すること**

**ファイル名:健康に関する誓約書\_選手氏名(大学名)**

**・複数選手分ある場合はファイルにまとめること**

**ファイル名:健康に関する誓約書\_大学名**

## メールでの提出物

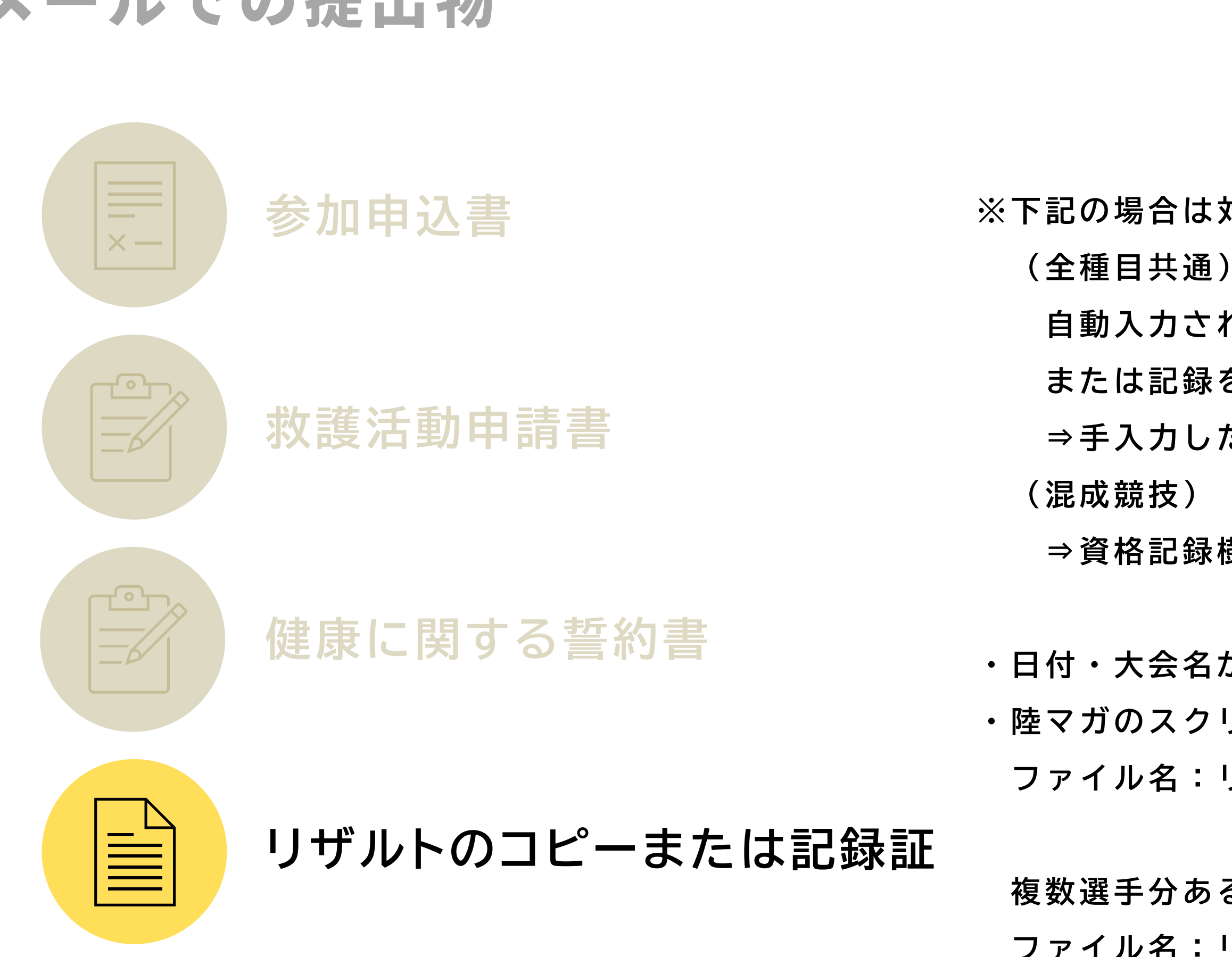

**※下記の場合は対象のリザルトを必ずお送りください。**

- **自動入力された記録を修正した、**
- **または記録を手入力した場合**
- **⇒手入力した記録のリザルト**
	-
- **⇒資格記録樹立時のリザルト**
- **・日付・大会名が明記されているもの**
- **・陸マガのスクリーンショットも可**
	- **ファイル名:リザルト\_選手氏名(大学名)**

**複数選手分ある場合はファイルにまとめること ファイル名:リザルト\_大学名**

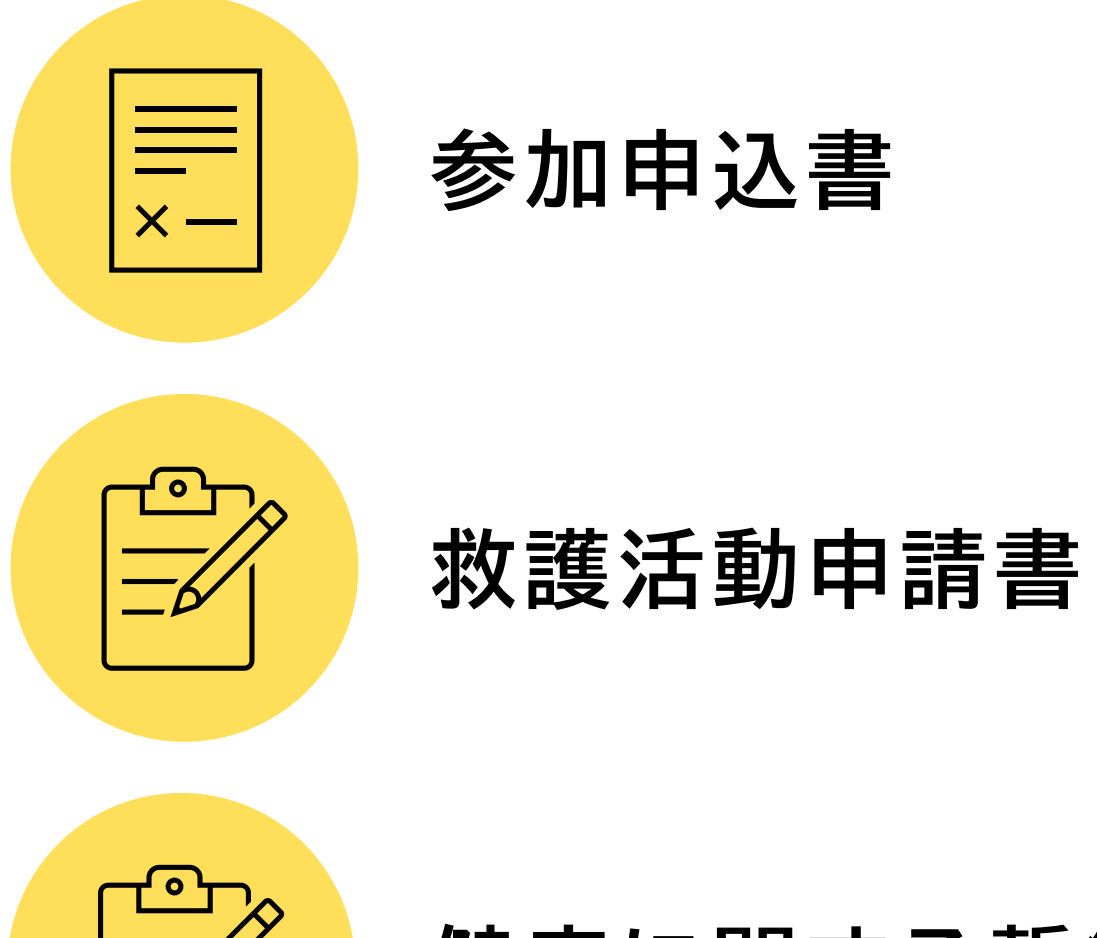

 $\equiv$ b

**健康に関する誓約書**

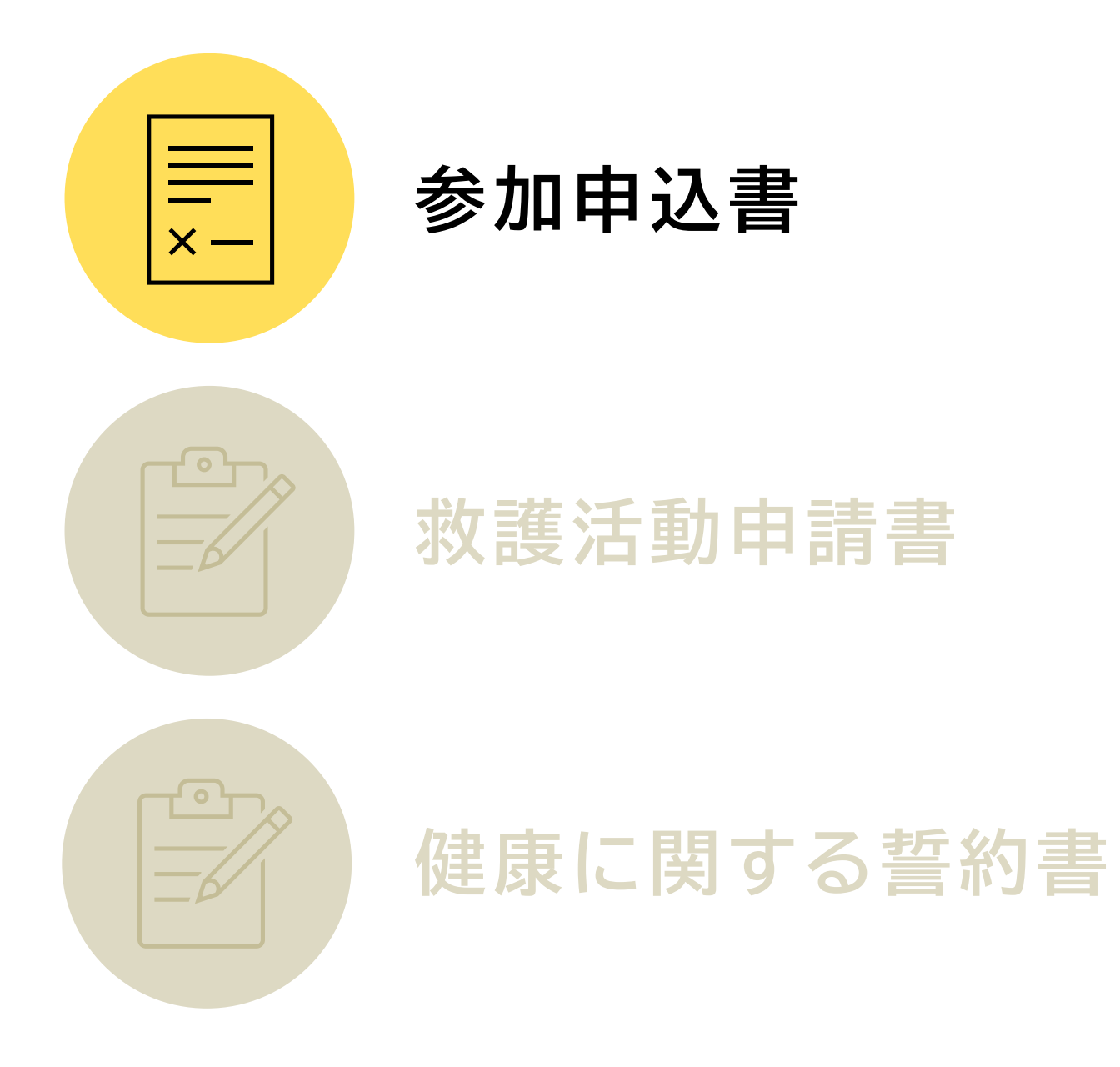

**・必要事項を記入し、署名・捺印した原本**

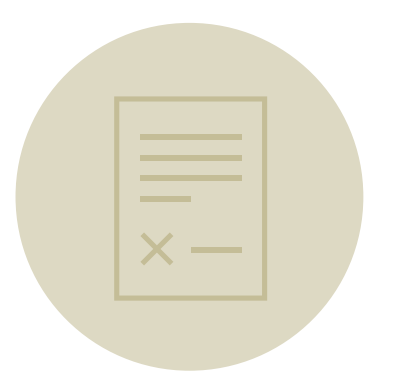

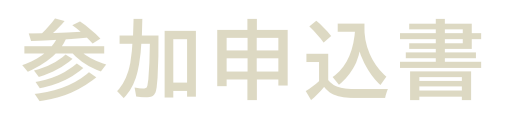

### **救護活動申請書**

**健康に関する誓約書**

**※救護活動を希望する場合のみ。 ・必要事項を記入し、署名・捺印した原本**

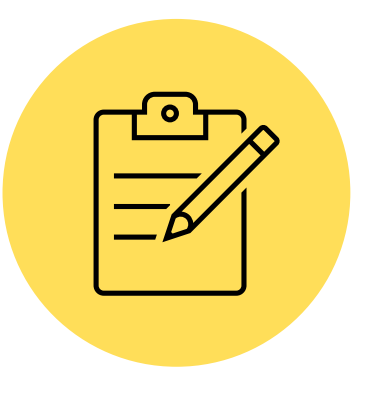

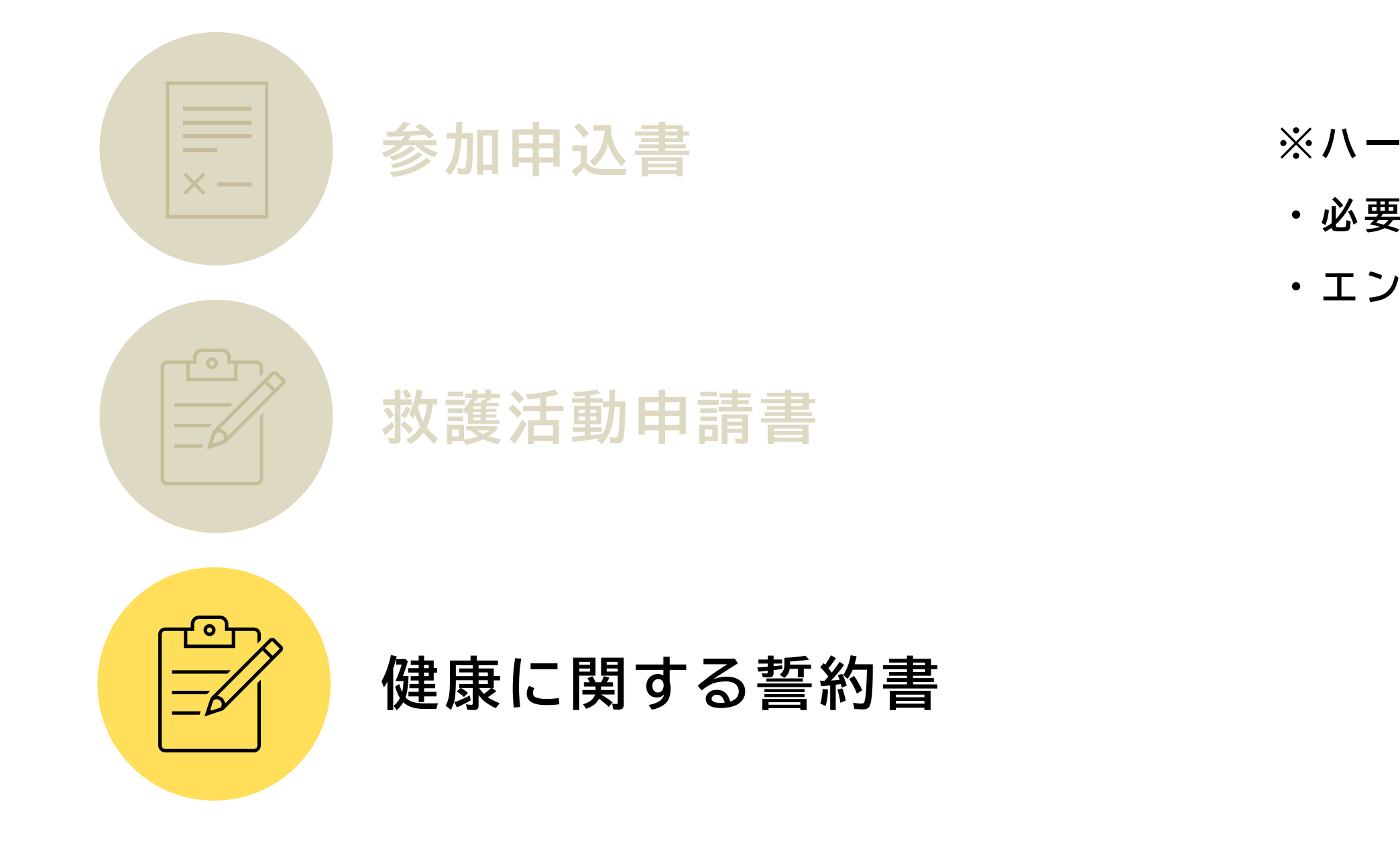

**※ハーフマラソンにエントリー選手がいる場合のみ ・必要事項を記入し、署名・捺印した原本**

**・エントリー選手、全員分提出すること**

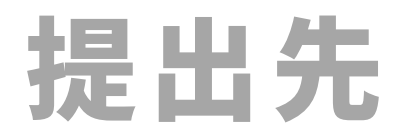

- **kanto-entry@kgrr.org 宛 先**
- **【103関東IC】エントリー関係書類の提出について\_大学名 題 名**
- **2024年4月20日(土)12時00分から2024年4月22日(月)8時00分まで 提出期間**

### **メールでの提出物**

**〒151-0051 東京都渋谷区千駄ヶ谷1-29-1日本パーティービル4F 常任幹事 飯田 悠誠 宛 2024年4月26日(金) 必着 提出期限宛 先**

### **郵送での提出物**

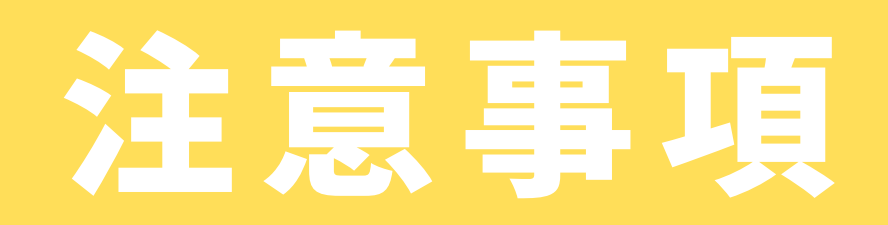

注意事項

### **陸協登録について**

**陸協登録を行う場合は4月19日(金)までに、支払いまで完了させてください。**

### **ローマ字表記について**

**本連盟では、日本人選手のローマ字表記はヘボン式に統一しております。 ヘボン式でない選手に関しましては、変更いたしますので、予めご了承ください。**

### 注意事項

### **エントリー当日の連絡について**

**エントリー当日【4月22日(月)】の審査で不備があった場合、 エントリー希望フォームにご回答いただいた電話番号・メールアドレス、 または ⑤申し込み担当者情報入力 で入力いただいた電話番号・メールアドレスに連絡いたしますので、 必ず連絡を取れるようにしてください。**

### **エントリーリスト確認のメールについて**

**エントリー当日【4月22日(月)】の審査終了後にエントリーリスト確認のメールを、 エントリー希望フォームにご回答いただいたメールアドレスに送りします。 そのメールのGoogleフォームに回答次第、エントリー完了となりますのでご注意ください。**

# お問合せ先

## お問合せ先

**一般社団法人 関東学生陸上競技連盟 TEL:03-5411-1488 Email:[kanto-entry@kgrr.org](mailto:kanto-entry@kgrr.org) 担当:飯田 悠誠**

**エントリーに関する内容以外の大会全般に関する問合せは、 Email:[kgrr-tandf@kgrr.org](mailto:kgrr-tandf@kgrr.org) または ホームページからお問合せください。**

## 再度ご確認ください。

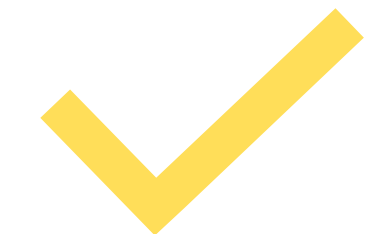

**日本陸連エントリーシステムによる申込 2024年4月22日(月)8時00分まで**

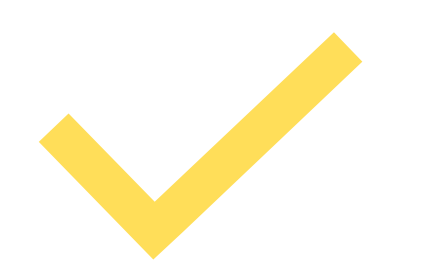

**郵送での提出物 2024年4月26日(金)必着**

### **メールでの提出物 2024年4月20日(土)12時00分から2024年4月22日(月)8時00分まで**

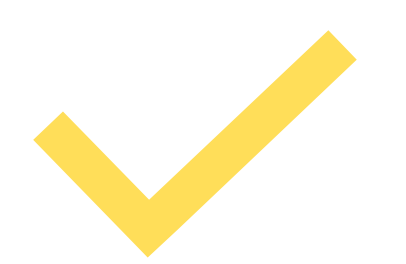